# Package 'schtools'

August 21, 2023

Title Schloss Lab Tools for Reproducible Microbiome Research

Version 0.4.1

Date 2023-08-21

Description A collection of useful functions and example code created and used by the Schloss Lab for reproducible microbiome research. Perform common tasks like read files created by mothur <<https://mothur.org/>>, tidy up your microbiome data, and format R Markdown documents for publication. See the website <<http://www.schlosslab.org/schtools/>> for more information, documentation, and examples.

License MIT + file LICENSE

URL <http://www.schlosslab.org/schtools/>,

<https://github.com/SchlossLab/schtools>

BugReports <https://github.com/SchlossLab/schtools/issues>

Imports dplyr, formatR, glue, rlang, stringr, tidyr

Suggests covr, cowplot, ggplot2, ggtext, here, hexSticker, hrbrthemes, knitr, purrr, readr, rmarkdown, showtext, testthat

VignetteBuilder knitr

Encoding UTF-8

RoxygenNote 7.2.3

NeedsCompilation no

```
Author Kelly Sovacool [aut, cre] (<https://orcid.org/0000-0003-3283-829X>),
     Nicholas Lesniak [aut] (<https://orcid.org/0000-0001-9359-5194>),
     Sarah Lucas [aut] (<https://orcid.org/0000-0003-1676-5801>),
     Courtney Armour [aut] (<https://orcid.org/0000-0002-5250-1224>),
     Patrick Schloss [aut],
     Jacqueline Moltzau [ctb] (<https://orcid.org/0000-0003-1398-5980>),
     Andrew Hannah [ctb],
     Nielson Baxter [ctb],
     Alyxandria Schubert [ctb],
     Kathryn Iverson [ctb]
```
Maintainer Kelly Sovacool <sovacool@umich.edu>

<span id="page-1-0"></span>Repository CRAN

Date/Publication 2023-08-21 14:50:06 UTC

## R topics documented:

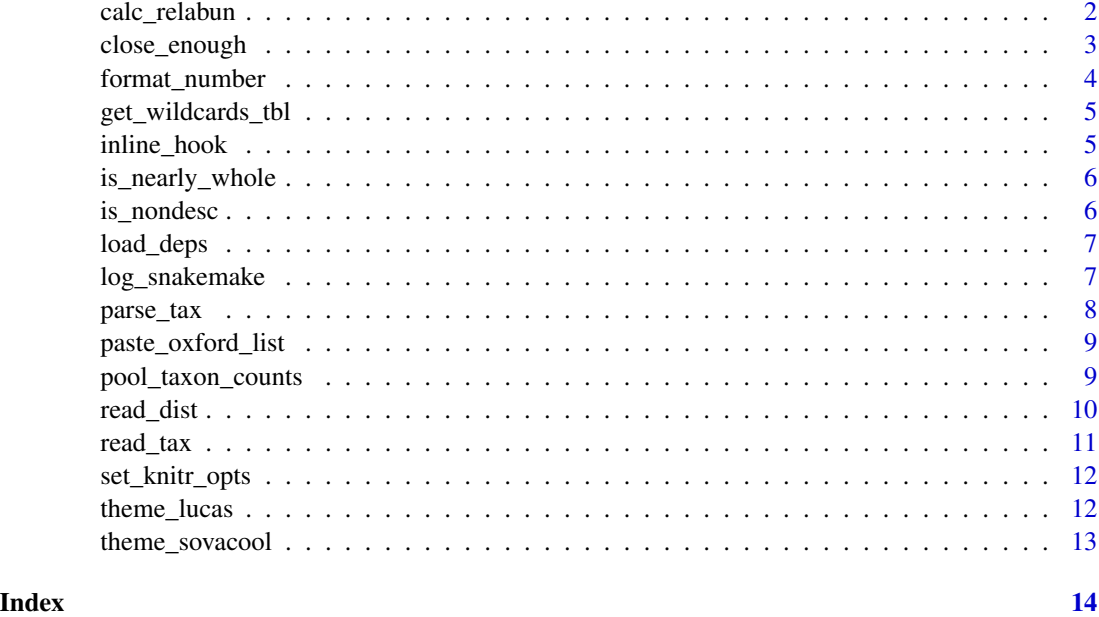

calc\_relabun *Calculate OTU relative abundances from a shared file*

### Description

Calculate OTU relative abundances from a shared file

#### Usage

```
calc_relabun(abs_abun_dat)
```
#### Arguments

abs\_abun\_dat a data frame from reading in a [shared file.](https://mothur.org/wiki/shared_file/) Should contain a Group column for sample names, Otu columns for absolute counts of each OTU, and rows as each sample.

#### Value

a new data frame with OTU relative abundances in long format.

#### <span id="page-2-0"></span>close\_enough 3

#### Author(s)

Kelly Sovacool <sovacool@umich.edu>

#### Examples

```
shared_dat <- readr::read_tsv(system.file("extdata", "test.shared",
 package = "schtools"
))
shared_dat %>% calc_relabun()
```
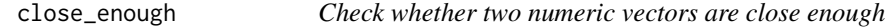

#### Description

This is like dplyr::near() except with much less precision.

#### Usage

```
close_enough(x, y, tol = 10^x-3)
```
#### Arguments

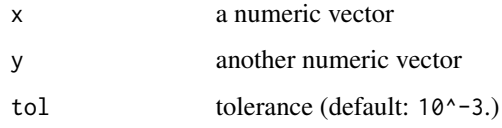

#### Value

TRUE if all numbers are near enough within the tolerance, otherwise FALSE

#### Author(s)

Kelly Sovacool <sovacool@umich.edu>

```
close_enough(0.0004, 0)
close_enough(0.8887, 0.8884)
close_enough(1, 2)
```
<span id="page-3-0"></span>

Pastes formatted x if numeric, otherwise x unmodified. Circumvents R's automatic scientific notation. If a number is nearly whole (see is\_nearly\_whole()), it is rounded to have zero decimal places. Otherwise, numbers  $>= 1$  are rounded to 1 decimal place; numbers  $< 1$  are rounded to have 2 significant digits.

#### Usage

```
format_number(x, nsmall = 1, signif_precise = 2)
```
#### Arguments

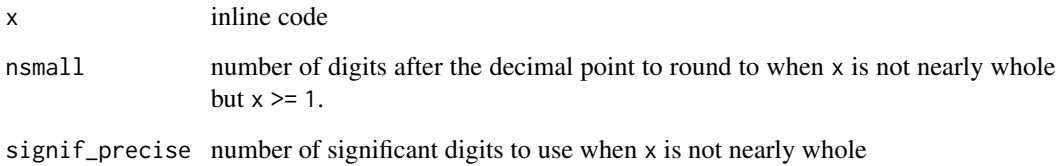

#### Value

formatted x if numeric, otherwise x unmodified.

#### Author(s)

Pat Schloss <pschloss@umich.edu>

Kelly Sovacool <sovacool@umich.edu>

```
format_number(0.0256)
format_number(.Machine$double.eps^0.5)
format_number(100000.08)
format_number(1.00000000000000000001)
format_number("this is a string")
```
<span id="page-4-0"></span>get\_wildcards\_tbl *Get the Snakemake wildcards as a tibble*

#### Description

Get the Snakemake wildcards as a tibble

#### Usage

```
get_wildcards_tbl()
```
#### Value

a tibble of wildcards, with columns as names and rows as values

#### Author(s)

Kelly Sovacool <sovacool@umich.edu>

inline\_hook *Inline hook for knitr to paste human-readable numbers and nice lists.*

#### Description

Inline hook for knitr to paste human-readable numbers and nice lists.

#### Usage

inline\_hook(x)

#### Arguments

x just about anything

#### Value

a string where each element in x is separated by a comma and numbers are in a human-readable format.

#### Author(s)

Kelly Sovacool <sovacool@umich.edu> Pat Schloss <pschloss@umich.edu>

#### Examples

inline\_hook(c(1.2993992, 0.03, 1000)) inline\_hook(c("cats", "dogs"))

<span id="page-5-0"></span>

Checks whether a number is near to a whole number

#### Usage

is\_nearly\_whole(x)

#### Arguments

x a numeric

#### Value

TRUE or FALSE

#### Author(s)

Kelly Sovacool <sovacool@umich.edu>

#### Examples

```
is_nearly_whole(.Machine$double.eps^0.5)
is_nearly_whole(.Machine$double.eps^0.6)
is_nearly_whole(1)
```
is\_nondesc *Check whether all elements given are sorted in non-descending order*

#### Description

Check whether all elements given are sorted in non-descending order

#### Usage

is\_nondesc(...)

#### Arguments

... anything!

#### Value

TRUE if the elements are sorted in non-descending order, otherwise FALSE

#### <span id="page-6-0"></span>load\_deps 7

#### Author(s)

Kelly Sovacool <sovacool@umich.edu>

#### Examples

```
is_nondesc(1, 2, 3)
is\_nondesc(c(1, 2), 3)is_nondesc(6, 4, 1)
is_nondesc("a", "b", "c")
is_nondesc(c("z", "y"))
```
load\_deps *Install & load packages*

#### Description

Install & load packages

#### Usage

load\_deps(...)

#### Arguments

... package names to install & load

#### Author(s)

Kelly Sovacool <sovacool@umich.edu>

log\_snakemake *Save output, messages, warnings, and errors to the Snakemake log file*

#### Description

This function checks whether a log file was specified in the Snakemake rule. If so, it directs any output, messages, warnings, or errors to the rule-specific log file. See the Snakemake documentation on [log files](https://snakemake.readthedocs.io/en/stable/snakefiles/rules.html#log-files) and [R scripts](https://snakemake.readthedocs.io/en/stable/snakefiles/rules.html#r-and-r-markdown) for more details.

#### Usage

log\_snakemake(quiet = TRUE)

#### <span id="page-7-0"></span>Arguments

quiet Silence messages about the status of the snakemake object and log file (default: TRUE).

#### Author(s)

Kelly Sovacool <sovacool@umich.edu>

#### Examples

```
# The Snakemake object doesn't exist, so nothing happens
log_snakemake(quiet = FALSE)
```
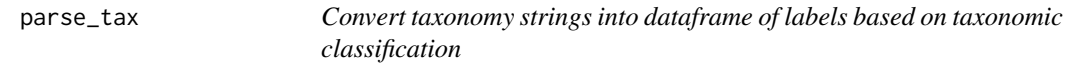

#### Description

Convert taxonomy strings into dataframe of labels based on taxonomic classification

#### Usage

```
parse_tax(dat)
```
#### Arguments

dat dataframe from mothur taxonomy file with columns OTU, Size, and Taxonomy

#### Value

a wide dataframe with taxonomic labels

#### Author(s)

Nick Lesniak, <nlesniak@umich.edu>

```
taxonomy_filepath <- system.file("extdata",
  "test.taxonomy",
  package = "schtools"
\lambdataxonomy_tbl <- read_tax(taxonomy_filepath)
head(taxonomy_tbl)
```
<span id="page-8-0"></span>The word 'and' is inserted before the last element and an Oxford comma is used.

#### Usage

```
paste_oxford_list(x)
```
#### Arguments

x a list or vector

#### Value

a string where each element in x is separated by a comma

#### Author(s)

Pat Schloss <pschloss@umich.edu>

Kelly Sovacool <sovacool@umich.edu>

#### Examples

```
paste_oxford_list(1:3)
paste_oxford_list(c("cats", "dogs", "turtles"))
```
pool\_taxon\_counts *Pool OTU counts at a particular taxonomic level*

#### Description

Enables comparing analyses at different taxonomic resolutions, as seen in [doi:10.1128/mbio.03161-](https://doi.org/10.1128/mbio.03161-21) [21.](https://doi.org/10.1128/mbio.03161-21) Implementation adapted from [here.](https://github.com/SchlossLab/Armour_Resolution_mBio_2021/blob/master/code/get_phylotype_shared.R)

#### Usage

```
pool_taxon_counts(otu_shared_dat, otu_tax_dat, taxon_level)
```
#### <span id="page-9-0"></span>**Arguments**

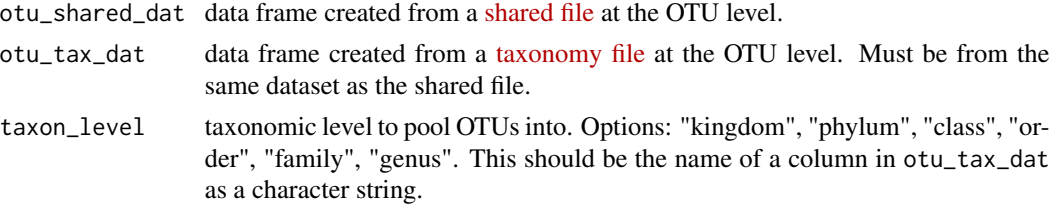

#### Value

a shared data frame with the OTUs at the specified taxon\_level and a corresponding taxonomy dataframe with new OTU numbers.

#### Author(s)

Kelly Sovacool, <sovacool@umich.edu>

Pat Schloss <pschloss@umich.edu>

#### Examples

```
tax_dat <- read_tax(system.file("extdata", "test.taxonomy",
 package = "schtools"
))
shared_dat <- readr::read_tsv(system.file("extdata", "test.shared",
 package = "schtools"
))
pool_taxon_counts(shared_dat, tax_dat, "genus")
pool_taxon_counts(shared_dat, tax_dat, "family")
pool_taxon_counts(shared_dat, tax_dat, "phylum")
```
read\_dist *Read in lower left triangular matrix from file*

#### Description

Read in lower left triangular matrix from file

#### Usage

read\_dist(dist\_filename)

#### Arguments

dist\_filename filename of lower left triangular matrix (.dist)

#### Value

distance matrix as a tibble

#### <span id="page-10-0"></span>read\_tax 11

#### Author(s)

Nick Lesniak, <nlesniak@umich.edu>

#### Examples

```
dist_filepath <- system.file("extdata",
  "sample.final.thetayc.0.03.lt.ave.dist",
  package = "schtools"
)
dist_tbl <- read_dist(dist_filepath)
head(dist_tbl)
```
read\_tax *Read in a taxonomy file and parse it to a wide dataframe*

#### Description

Read in a taxonomy file and parse it to a wide dataframe

#### Usage

```
read\_tax(taxonomy_filename, sep = " \t'')
```
#### Arguments

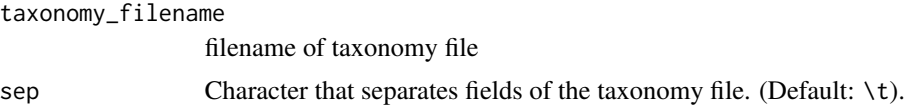

#### Value

dataframe of taxonomic labels, formatted by parse\_tax()

#### Author(s)

Nick Lesniak, <nlesniak@umich.edu> Kelly Sovacool, <sovacool@umich.edu>

```
taxonomy_filepath <- system.file("extdata",
  "test.taxonomy",
  package = "schtools"
\mathcal{L}taxonomy_tbl <- read_tax(taxonomy_filepath)
head(taxonomy_tbl)
```
<span id="page-11-0"></span>

Call this function in the setup chunk of your R Markdown files.

#### Usage

```
set_knitr_opts()
```
#### Author(s)

Pat Schloss <pschloss@umich.edu>

Kelly Sovacool <sovacool@umich.edu>

theme\_lucas *Sarah's go-to theme for ggplot2*

#### Description

Requires the hrbrthemes package and the PT Sans and PT Sans Narrow fonts from Google Fonts.

#### Usage

theme\_lucas()

#### Value

list of ggproto objects

#### Author(s)

Sarah Lucas <salucas@umich.edu>

#### Examples

```
library(ggplot2)
library(showtext)
```

```
# run once to download the PT Sans fonts
font_add_google(name = "PT Sans", family = "PT Sans")
font_add_google(name = "PT Sans Narrow", family = "PT Sans Narrow")
showtext_auto()
```
# make a plot with theme\_lucas()

<span id="page-12-0"></span>theme\_sovacool 13

```
ggplot(mtcars) +
  \text{aes}(x = mpg, y = wt, color = cyl) +geom_point() +
  theme_lucas()
```
theme\_sovacool *Kelly's go-to theme for ggplot2*

#### Description

Uses ggplot2::theme\_bw() and removes margins.

#### Usage

theme\_sovacool()

#### Value

list of ggproto objects

#### Author(s)

Kelly Sovacool <sovacool@umich.edu>

```
library(ggplot2)
ggplot(mtcars) +
  aes(x = mpg, y = wt, color = cyl) +geom_point() +
  theme_sovacool()
```
# <span id="page-13-0"></span>Index

calc\_relabun, [2](#page-1-0) close\_enough, [3](#page-2-0) format\_number, [4](#page-3-0) get\_wildcards\_tbl, [5](#page-4-0) inline\_hook, [5](#page-4-0) is\_nearly\_whole, [6](#page-5-0) is\_nondesc, [6](#page-5-0) load\_deps, [7](#page-6-0) log\_snakemake, [7](#page-6-0) parse\_tax, [8](#page-7-0) paste\_oxford\_list, [9](#page-8-0) pool\_taxon\_counts, [9](#page-8-0) read\_dist, [10](#page-9-0) read\_tax, [11](#page-10-0) set\_knitr\_opts, [12](#page-11-0)

theme\_lucas, [12](#page-11-0) theme\_sovacool, [13](#page-12-0)